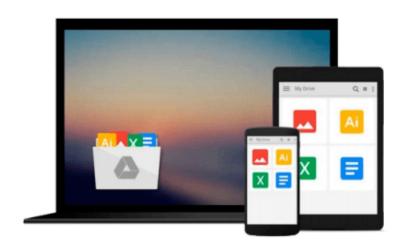

## **Practical Maya Programming with Python**

Robert Galanakis

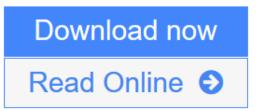

Click here if your download doesn"t start automatically

### **Practical Maya Programming with Python**

Robert Galanakis

**Practical Maya Programming with Python** Robert Galanakis **Unleash the power of Python in Maya and unlock your creativity** 

### **About This Book**

- Create and customize UIs using standard tools and libraries
- Understand how Maya can leverage advanced Python features
- Make your tools, and Maya itself, fully automatable

### Who This Book Is For

If you are a developer looking to build a powerful system using Python and Maya's capabilities, then this book is for you. Practical Maya Programming with Python is perfect for intermediate users with basic experience in Python and Maya who want to better their knowledge and skills.

### What You Will Learn

- Understand the architecture of Python objects, Maya nodes, and PyMEL
- Write composable code that is modular and re-usable
- Make Maya "Pythonic" through the use of decorators and context managers
- Learn about different Maya UI options and libraries
- Use PySide and PyQt to build Maya user interfaces
- Turn Maya into a server that can be controlled remotely
- Understand how to use Python with Maya's API
- Conquer custom nodes using Python's dynamic type creation

### In Detail

Autodesk Maya is a 3D computer graphics software. It offers a vast and flexible set of features utilizing Python. It is not difficult to get started using Python in Autodesk Maya, but it can be difficult to go from writing procedural, MEL-inspired tools to building the powerful yet simple systems that Python promises.

Practical Maya Programming with Python will help you master both Python and Maya. With thorough explanations, illustrative examples, and complete sample projects, you will learn how to use Python to charm Maya into obeying your every command. Practical Maya Programming with Python will teach you how PyMEL works as well as how to deal with errors and write composable code in Python.

### Download and Read Free Online Practical Maya Programming with Python Robert Galanakis

#### From reader reviews:

#### Jorge Hinkley:

The book Practical Maya Programming with Python has a lot info on it. So when you make sure to read this book you can get a lot of help. The book was authored by the very famous author. The writer makes some research just before write this book. This kind of book very easy to read you can find the point easily after reading this article book.

#### **Mildred Ortiz:**

The reason? Because this Practical Maya Programming with Python is an unordinary book that the inside of the e-book waiting for you to snap the idea but latter it will jolt you with the secret the item inside. Reading this book next to it was fantastic author who all write the book in such incredible way makes the content on the inside easier to understand, entertaining means but still convey the meaning fully. So, it is good for you for not hesitating having this ever again or you going to regret it. This unique book will give you a lot of gains than the other book get such as help improving your expertise and your critical thinking method. So, still want to postpone having that book? If I were being you I will go to the reserve store hurriedly.

#### Lori Morgan:

You are able to spend your free time to read this book this book. This Practical Maya Programming with Python is simple to develop you can read it in the area, in the beach, train as well as soon. If you did not have much space to bring the printed book, you can buy the e-book. It is make you easier to read it. You can save typically the book in your smart phone. Consequently there are a lot of benefits that you will get when you buy this book.

#### **Sharon Hardin:**

As a pupil exactly feel bored to reading. If their teacher requested them to go to the library in order to make summary for some e-book, they are complained. Just very little students that has reading's spirit or real their hobby. They just do what the professor want, like asked to go to the library. They go to generally there but nothing reading really. Any students feel that examining is not important, boring in addition to can't see colorful pictures on there. Yeah, it is for being complicated. Book is very important for yourself. As we know that on this period, many ways to get whatever we would like. Likewise word says, ways to reach Chinese's country. Therefore this Practical Maya Programming with Python can make you feel more interested to read.

Download and Read Online Practical Maya Programming with Python Robert Galanakis #ES95T6XDACK

### **Read Practical Maya Programming with Python by Robert Galanakis for online ebook**

Practical Maya Programming with Python by Robert Galanakis Free PDF d0wnl0ad, audio books, books to read, good books to read, cheap books, good books, online books, books online, book reviews epub, read books online, books to read online, online library, greatbooks to read, PDF best books to read, top books to read Practical Maya Programming with Python by Robert Galanakis books to read online.

# Online Practical Maya Programming with Python by Robert Galanakis ebook PDF download

Practical Maya Programming with Python by Robert Galanakis Doc

Practical Maya Programming with Python by Robert Galanakis Mobipocket

Practical Maya Programming with Python by Robert Galanakis EPub

Practical Maya Programming with Python by Robert Galanakis Ebook online

Practical Maya Programming with Python by Robert Galanakis Ebook PDF